## SAP ABAP table /SAPAPO/DP440G {Master Forecast Profile (APO0300)}

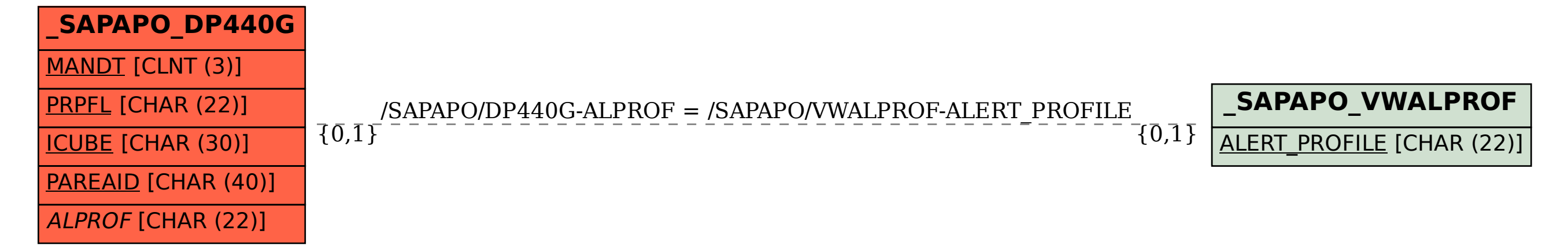